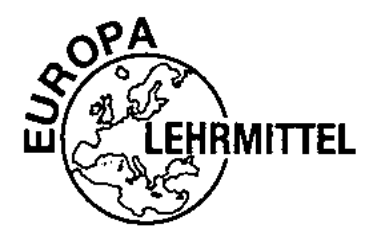

EUROPA-FACHBUCHREIHE für holzverarbeitende Berufe

# **Arbeitsvorbereitung und Betriebsorganisation**

von Alfred Neugebauer Wolfgang Werning Michael Schäfer

9. Auflage

VERLAG EUROPA-LEHRMITTEL · Nourney, Vollmer GmbH & Co. KG Düsselberger Straße 23 · 42781 Haan-Gruiten

**Europa-Nr.: 43116**

#### **Autoren:**

Alfred Neugebauer, Dipl.-Hdl. Wolfgang Werning, Schreinermeister Lehrer a.D. für Arbeitsvorbereiung Betriebswirtschaft und Rechnungs-<br>wesen an der Meisterschule Ebern für das Schreinerhandwerk in Ebern

Michael Schäfer, Diplom-Ingenieur (FH) Lehrer für kaufmännische Fächer an der Meisterschule Ebern für das Schreinerhandwerk

Fachlehrer a.D. für Kostenrechnung und EDV<br>an der Fachschule für Schreiner und Holzbildhauer in Garmisch-Partenkirchen

© Umschlagbild: Planung einer Apothekeneinrichtung, Thorsten Nock

9. Auflage 2021

Druck 5 4 3 2 1

Alle Drucke derselben Auflage sind parallel einsetzbar, da sie bis auf die Behebung von Druckfehlern identisch sind.

#### ISBN 978-3-8085-4966-7

© 2021 by Verlag Europa-Lehrmittel, Nourney, Vollmer GmbH & Co. KG, 42781 Haan-Gruiten www.europa-lehrmittel.de

Satz: Punkt für Punkt GmbH · Mediendesign, 40549 Düsseldorf Umschlag: Blick Kick Kreativ KG, 42653 Solingen Druck: Plump Druck & Medien GmbH, 53619 Rheinbreitbach

# <span id="page-2-0"></span>**Vorwort**

Jede wirtschaftliche Tätigkeit steht unter dem Zwang zur Rentabiltät und zu Gewinn. Nur durch das systematische, planmäßige Zusammenwirken von Mensch, Maschinen, und Material sind diese Ziele zu erreiche. Die Arbeitsabläufe müssen quantitativ und qualitätiv auch in der zeitlichen Folge geplant, gesteuert und kontrolliert werden. In diesen Regelkreis ist die Arbeitsvorbereitung eingebunden. So ist auch nicht verwunderlich, dass junge Schreinermeisterinnen und Schreinermeister mehr und mehr Positionen in der Arbeitsvorbereitung übernehmen.

Der zunehmende Wettbewerbsdruck und ein verändertes Anspruchsverhalten der Kunden stellen hohe Anforderungen an Arbeitsvorbereitung und Betriebsorganisation. Dabei werden zunehmend Fertigungsaufgaben verlagert, die durch Zukaufen oder Subunternehmer geleistet werden können.

Einige Inhalte, wie z.B. Betriebsführung, Mitarbeiterführung und Marketing, werden in der Meisterausbildung bzw. Meisterprüfung bereits in Teil III behandelt. Die gültige Meisterprüfungsverordnung (MPVO/2008) behandelt sie auch in Handlungsfeldern des Teils II. Betriebsnah werden diese Themen als Ergänzung zu Teil III hier dargestellt.

Unternehmensberater berichten: Die unternehmerische Sichtweise kommt bei vielen Handwerkern zu kurz. Mehr als die Hälfte der Mitarbeiter beurteilen ihre Chefs als fachlich gut, vermissen aber Führungsqualitäten.

Der Engagement-Index einer Studie zeigt deutlich, dass die emotionale Bindung an den Betrieb in den vergangenen Jahren stark gesunken ist. Mittlerweile hat jeder sechste Mitarbeiter keine emotionale Bindung mehr an das Unternehmen. Das kostet die Unternehmen in Deutschland durch Fehltage, Fluktuation und sinkende Produktivität Milliarden Euro pro Jahr. Hier gibt es erhebliches Einsparpotenzial: Führungskompetenz mit Wertschätzung und Beachtung von Kommunikationsgrundsätzen werden zu erheblichen Kostensenkern!

Der Erfolg einer Tischlerei/Schreinerei ist, heute mehr denn je, abhängig von seinem Inhaber und den Mitarbeitern. Die Kompetenzen Unternehmensführung als Schlüssel für den Erfolg werden deshalb im vierten Kapitel umfassend behandelt.

Außerdem bietet das Buch dem selbstständigen Schreinermeister wertvolle Hinweise für seinen Betrieb.

Für Anregungen und Verbesserungsvorschläge sind wir dankbar.

Ebern, im Sommer 2021 **Alfred Neugebauer** Alfred Neugebauer

Wolfgang Werning

ab Auflage 9 Michael Schäfer <span id="page-3-0"></span>Wenn du ein Schiff bauen willst. so trommle nicht Leute zusammen, um Holz zu beschaffen, Werkzeuge vorzubereiten, Aufgaben zu vergeben und die Arbeit einzuteilen, sondern wecke in ihnen die Sehnsucht nach dem weiten, endlosen Meer *Antoine de Saint-Exupéry*

# **Grundlegendes zur Arbeitsvorbereitung**

In den folgenden Ausführungen wird von einem mittleren Betrieb mit sechs bis zwölf Mitarbeitern ausgegangen. Die Angabe der Betriebsgröße ist wichtig, weil die Arbeitsvorbereitung unterschiedlich benötigt und intensiv praktiziert wird. Gerade in dieser durchschnittlichen Betriebsgröße fehlt es häufig im Schreinerhandwerk an einer konsquenten Arbeitsvorbereitung.

Wenn es in Betrieben dieser Größe keine eigene Stelle für den Arbeitsvorbereiter gibt, muss die Arbeitsvorbereitung trotzdem durchgeführt werden, sei es durch den Chef, den angestellten Meister, den Altgesellen oder einen geeigneten Gesellen, der organisatorische Aufgaben übernehmen kann.

In großen Schreinereien werden für die Arbeitsvorbereitung circa 10 Prozent der Auftragssumme aufgewendet. Das ist ein erheblicher Anteil am Umsatz. Da hier Schreinerunternehmer am Werk sind, macht sich dieser Aufwand "bezahlt", d. h. in der Fertigung werden die Kosten kompensiert. Diese Einsicht führt dazu, dass jeder selbstständige Schreiner sich mit der Arbeitsvorbereiung beschäftigen muss. Er sollte prüfen, was er von diesen Ausführungen in seinem Betrieb anwenden kann, um besser zu werden.

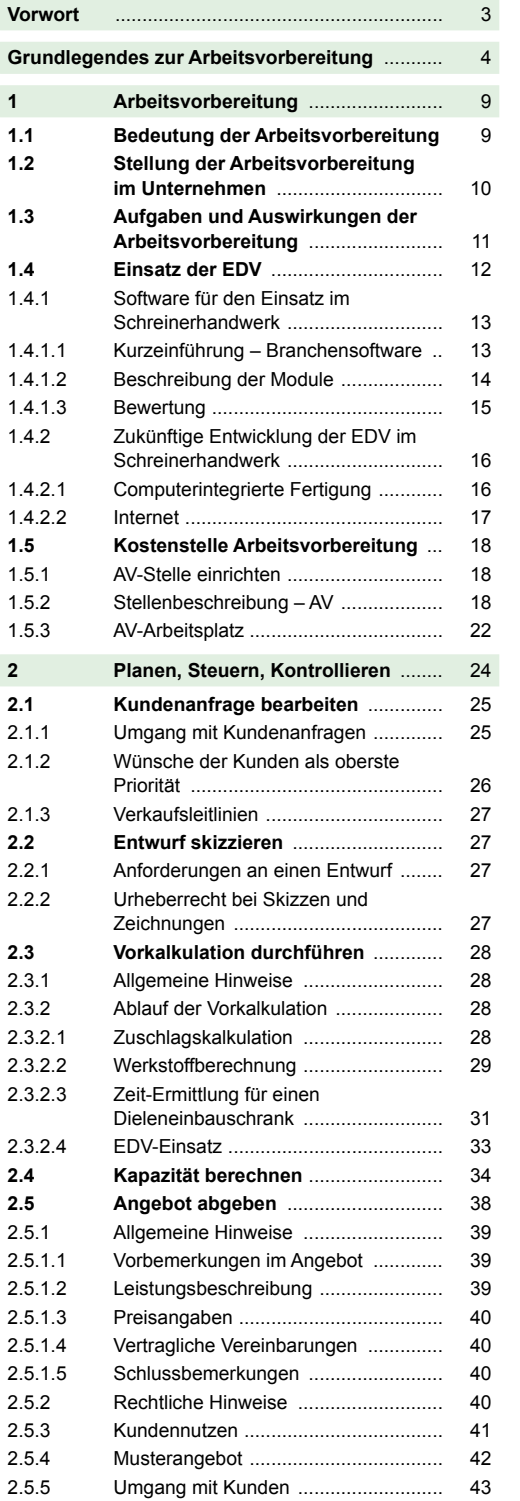

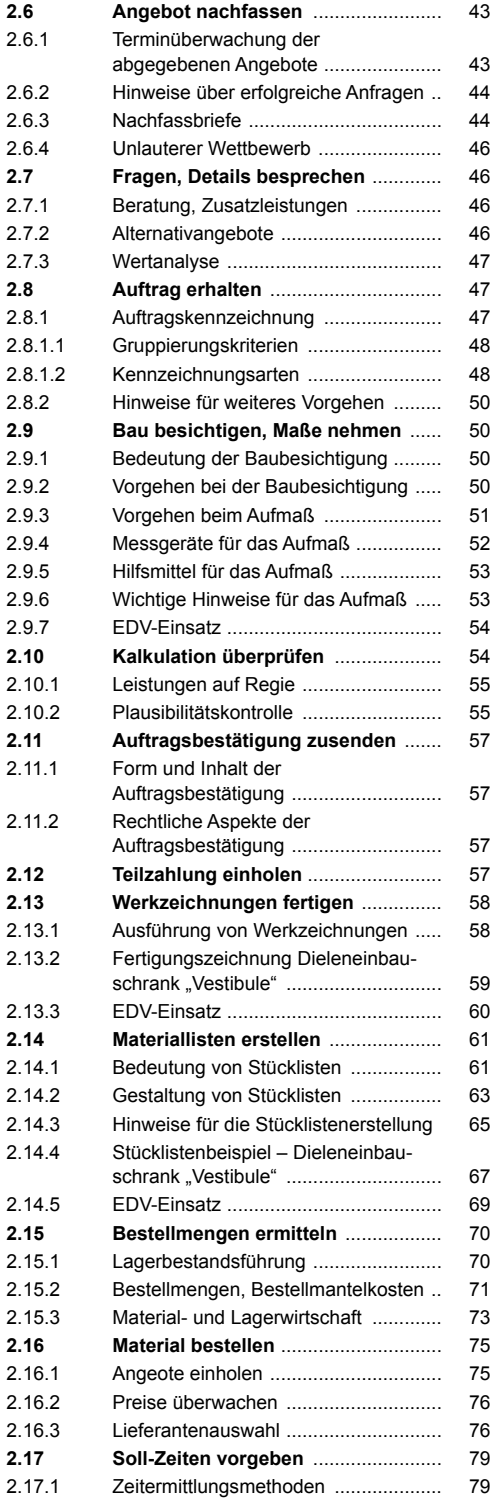

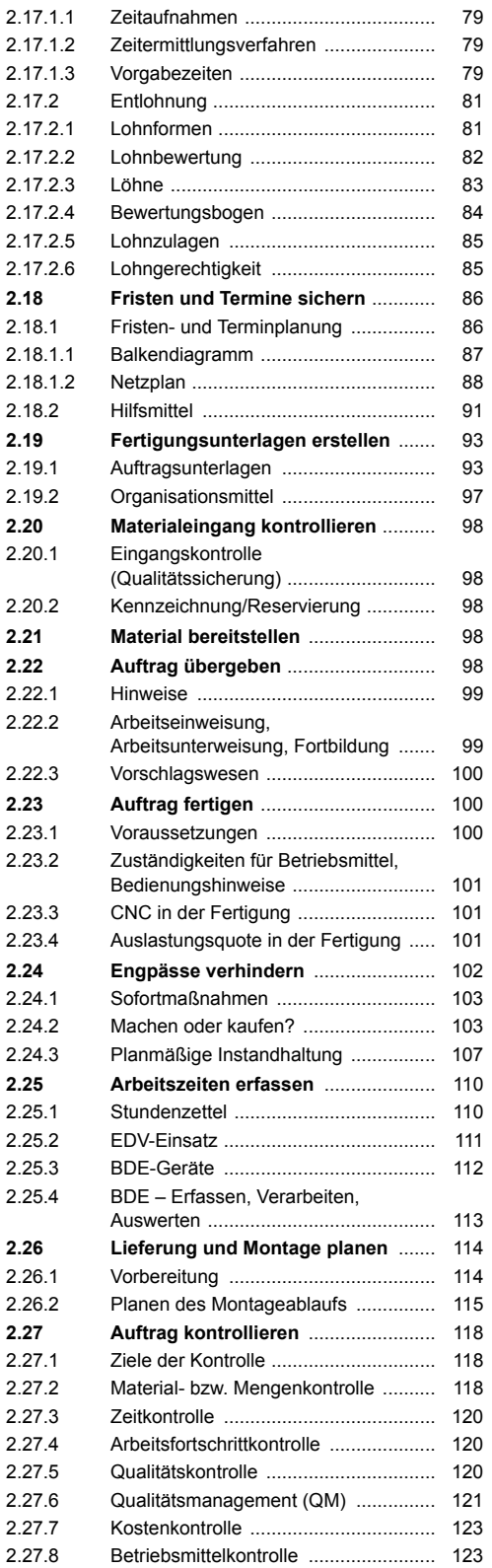

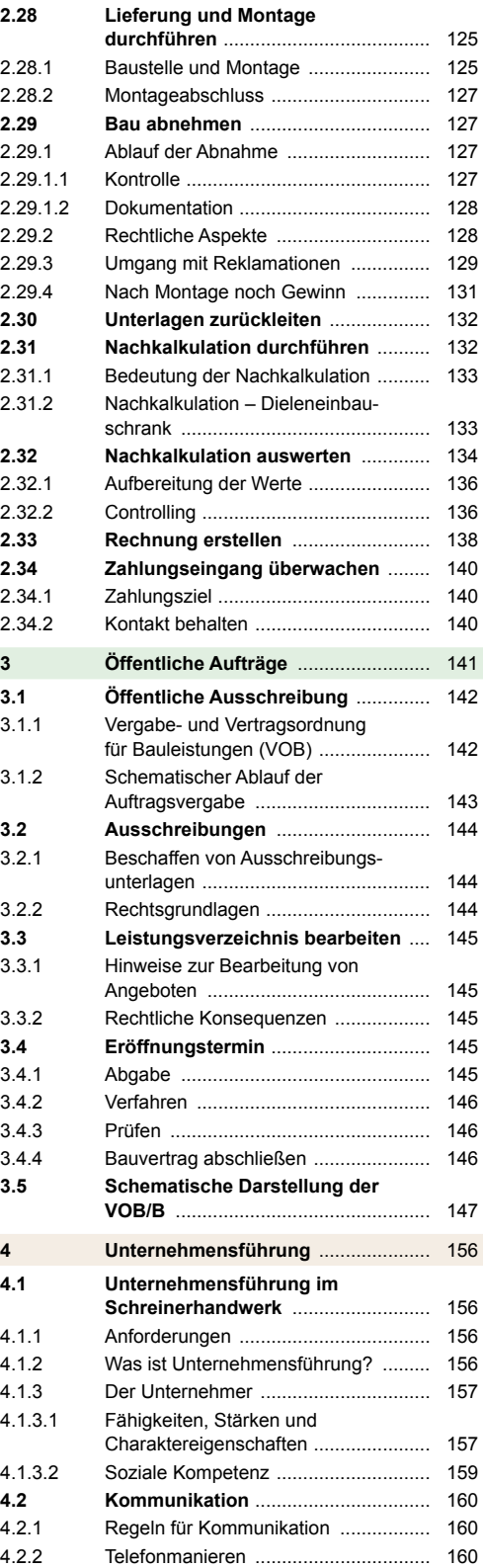

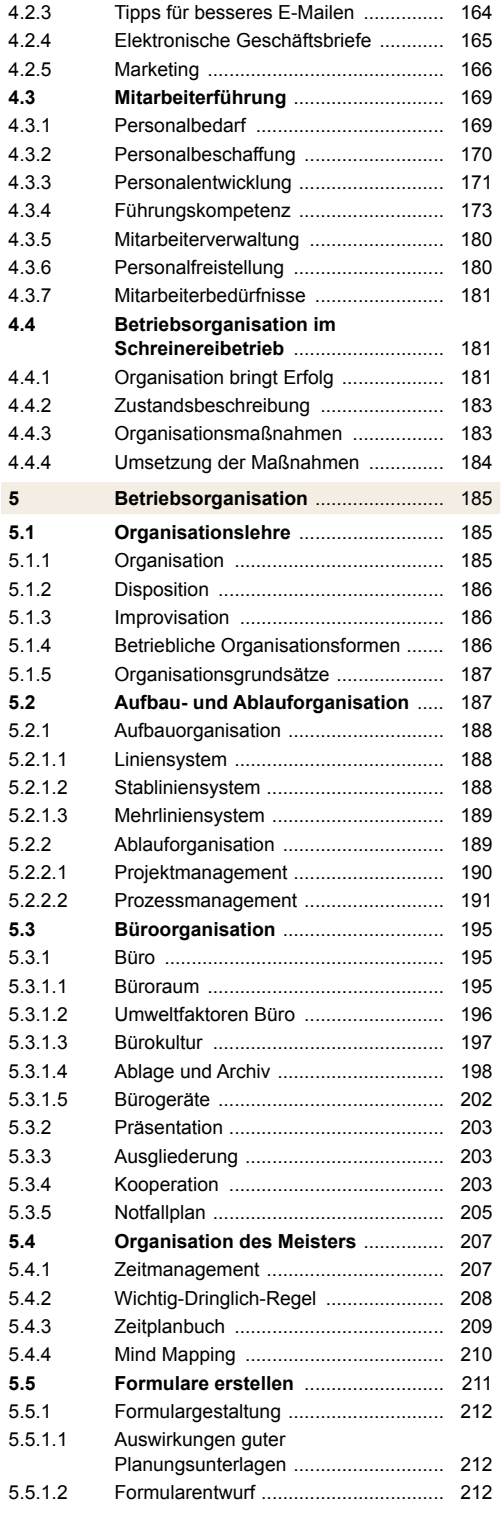

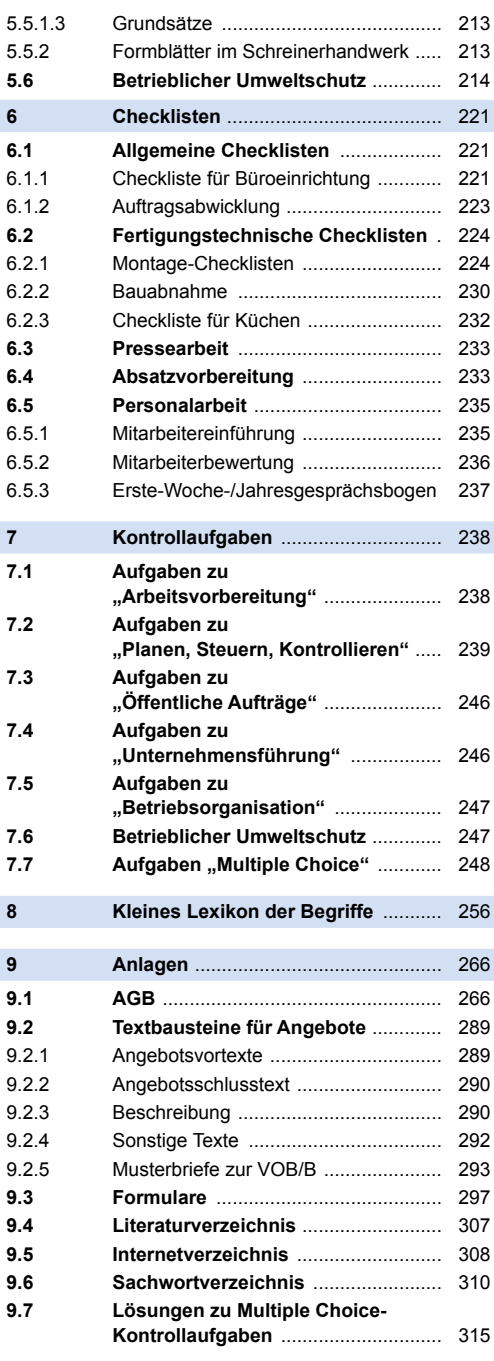

# Von Kundenanfrage bis Zahlungseingang

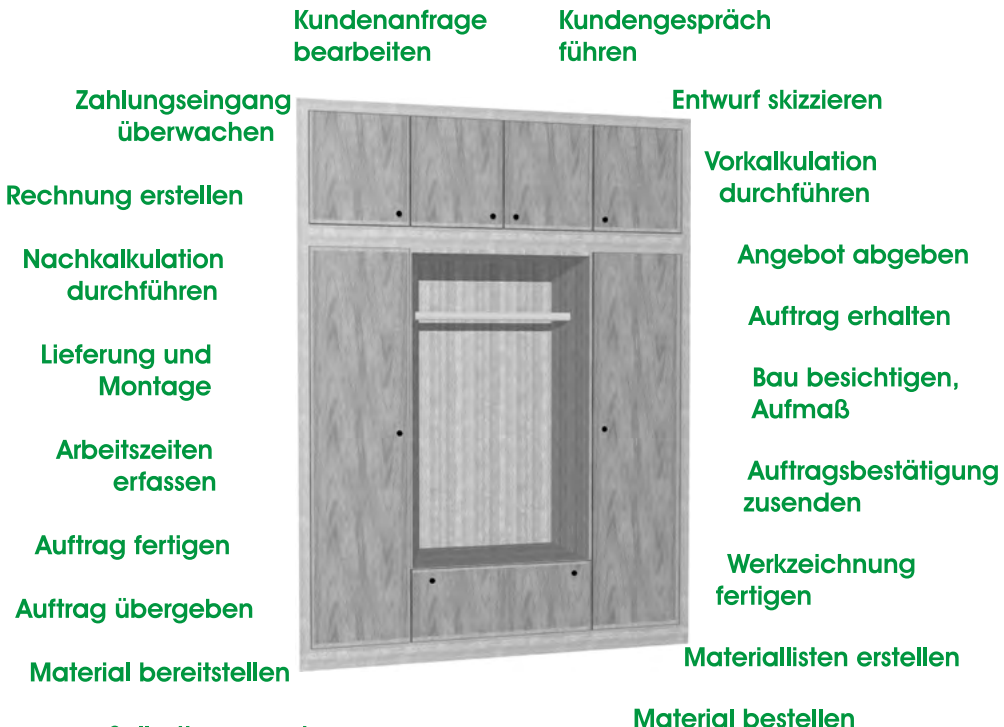

Sollzeiten vorgeben

# <span id="page-8-0"></span>**1 Arbeitsvorbereitung**

#### **Die Arbeitsvorbereitung dient der Organisation des Fertigungsprozesses.**

# **1.1 Bedeutung der Arbeitsvorbereitung**

Die Arbeitsvorbereitung (AV) umfasst alle Maßnahmen, um durch

- Planen,
- Steuern,
- Kontrollieren

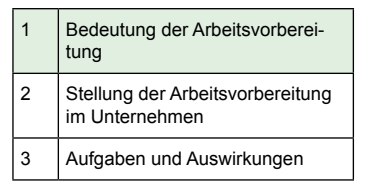

zu einer optimalen Gestaltung von Arbeitsabläufen zu kommen. Dabei liegt der Schwerpunkt im planerischen Bereich.

**Ziel der Arbeitsvorbereitung** ist es, Kosten und Leistungen sowie Arbeitsbelastungen entscheidend positiv zu beeinflussen. Deshalb ist Arbeitsvorbereitung auch in Schreinereien notwendig!

Fehler und Schwächen in Schreinereien sind jedem Schreiner bekannt. Was Planen, Steuern und Kontrollieren im Betrieb ausmacht, wissen die, die eine professionelle Arbeitsvorbereitung kennen. Weil in den Betrieben die AV oft halbherzig und nebenbei betrieben wird, bleiben die Wirkungen aus. Vielfach werden nur die Kosten gesehen und der Erfolg nicht erkannt. Lassen Sie sich auf die Auswirkungen der Arbeitsvorbereitung ein, um damit die Bedeutung zu erkennen.

#### **Kundenorientierung**

Kundenorientierte Schreinereien passen die eigene Leistung unter Berücksichtigung der Rentabilität möglichst hundertprozentig den Wünschen der Kunden an. Kundenorientierte Handlungen sind so aufgebaut, dass der für den Kunden größtmögliche Nutzen produziert und seine (Nutzen-)Erwartung befriedigt oder **übertroffen** wird.

Kundenorientierung ist somit eine umfassende Ausrichtung, die alle Bereiche, **in besonderem Maße** die **Arbeitsvorbereitung** einer Schreinerei, einschließt. Um das Ziel der Kundenorientierung umzusetzen, müssen sich der Schreinerunternehmer und seine Mitarbeiter dieser Zielsetzung verpflichten und ihre Aufgaben und Kompetenzen dementsprechend neu definieren. **Den Mitarbeitern muss bewusst sein, dass sie nicht für den Chef, sondern für den Kunden arbeiten.**

An der Produktherstellung oder Problemlösung sind gewöhnlich mehrere Mitarbeiter beteiligt, die gemeinsam das angestrebte Ziel verfolgen. Allgemein gilt es, ein Ergebnis zu erzeugen, das für den Kunden von Wert ist. Der Arbeitsvorbereiter muss die auszuführenden Wünsche, die von den Kunden bestimmt werden, definieren, sie für die Schreiner nachvollziehbar gestalten und dafür sorgen, dass diese rasch und fehlerfrei **im Sinne des Kunden** ablaufen.

Ein weiterer wesentlicher Aspekt für die Arbeitsvorbereitung sind **Mitarbeiterorientierung und -zufriedenheit**. Motivierte und zufriedene Mitarbeiter sind Grundvoraussetzung für einen erfolgreichen Betrieb. In erster Linie ist es Aufgabe des Unternehmens, für die erforderlichen Voraussetzungen zu sorgen. Die Arbeitsvorbereitung bietet die Möglichkeit, Betriebsabläufe "mitarbeiterfreundlich" zu planen. Mitarbeiter sind von organisatorisch verschuldeten Arbeitsunterbrechungen, Wartezeiten, Überlastungen und Überstunden genervt. Die AV kann wesentlich dazu beitragen, dass Arbeit Freude macht.

*Die bittere Erinnerung an eine schlechte Qualität währt viel länger, als die kurze Freude an einem niedrigen Preis.*

# <span id="page-9-0"></span>**1.2 Stellung der Arbeitsvorbereitung im Unternehmen**

Obwohl Arbeitsvorbereitung und Geschäftsleitung oft in einer Hand liegen, soll deutlich gemacht werden, welche Verbindungen tatsächlich bestehen.

Weiter wird aufgezeigt, wie bedeutend die AV für den Produktionsablauf ist. Welche Aufgaben die AV beim Einholen und Ausführen eines Auftrages zu erfüllen und speziell zu erledigen hat, zeigt das Schema.

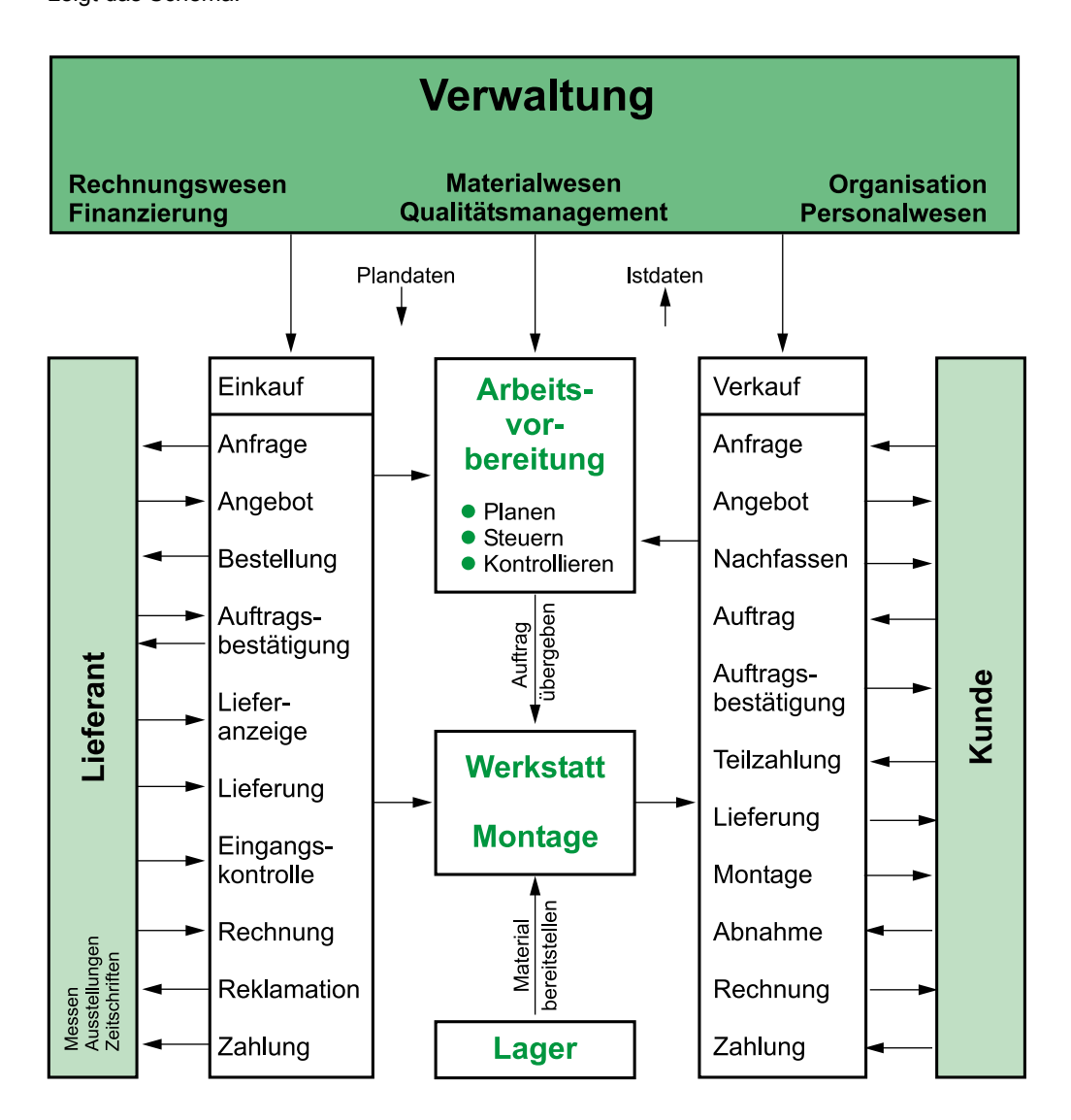

tung 2 Stellung der Arbeitsvorbereitung im Unternehmen

1 Bedeutung der Arbeitsvorberei-

# <span id="page-10-0"></span>**1.3 Aufgaben und Auswirkungen der Arbeitsvorbereitung**

2 Stellung der Arbeitsvorbereitung im Unternehmen

3 Aufgaben und Auswirkungen

4 Einsatz der EDV

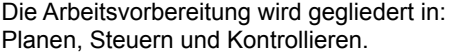

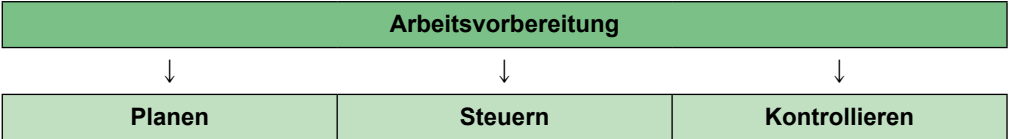

#### **Wann?**

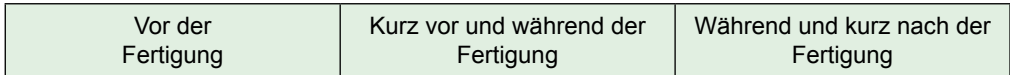

#### **Was?**

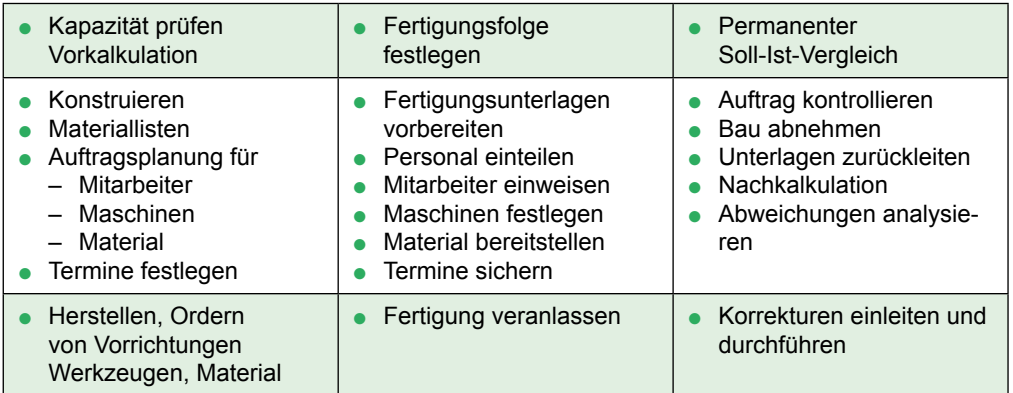

#### **Wo?**

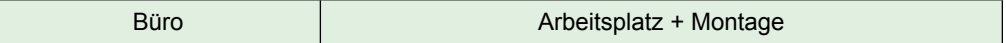

Bei Serienfertigung fällt die AV nur einmal an, umso genauer muss sie sein. Bei Einzelfertigung ist es vorteilhaft, wenn auf ähnliche Vorgänge zurückgegriffen werden kann, um dadurch die AV-Zeiten zu mindern.

<span id="page-11-0"></span>Die folgende Tabelle zeigt, wo und wie die Arbeitsvorbereitung wirkt und welche Bedeutung sie erlangt.

#### **Auswirkungen der Arbeitsvorbereitung**

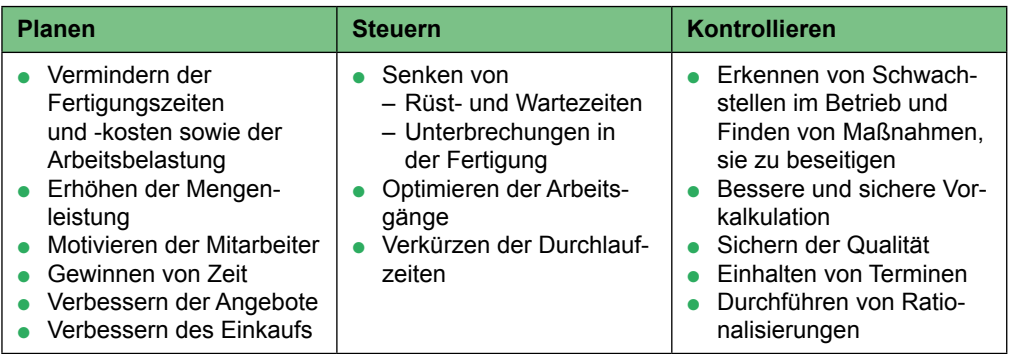

#### **Definitionen:**

**Planen** ist die geistige Vorwegnahme zukünftiger Ereignisse.

**Steuern** bedeutet, alle erforderlichen Maßnahmen für die Fertigungsabwicklung zu ergreifen. Die Basis ist die Planung. Das Ziel ist, die Aufträge nach Kundenwünschen zu fertigen, die Durchlaufzeiten zu minimieren und die Kapazitäten auszulasten.

**Kontrollieren** bezeichnet das ständige Prüfen, um Fehler zu vermeiden.

Jedes Planen und Steuern muss auf seine Wirksamkeit geprüft werden, damit die Planung nicht ohne wichtigen Grund verlassen wird. Bei Abweichungen ist der Ablauf neu auszurichten. Eine Rückkopplung findet statt.

# **1.4 Einsatz der EDV**

Eine große Hilfe bei der Bewältigung zeitraubender Arbeiten in Arbeitsvorbereitung und Verwaltung bietet die EDV.

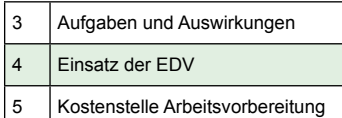

Heute ist die EDV im Schreinerhandwerk eine Selbstverständlichkeit.

Es kann nicht mehr darum gehen, ob der Betrieb EDV benötigt, sondern nur noch darum, welcher Art die Ausstattung sein soll.

In der nachfolgenden Übersicht werden Programme für den Einsatz im Schreinerhandwerk nach Art und Einsatzgebiet vorgestellt.

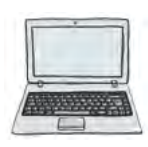

Mit dem PC-Symbol wird in den späteren Kapiteln auf Tätigkeiten aus Arbeitsvorbereitung und Betriebsorganisation hingewiesen, die besonders vorteilhaft mit einem **Schreinerprogramm** durchgeführt werden können.

# <span id="page-12-0"></span>**1.4.1 Software für den Einsatz im Schreinerhandwerk**

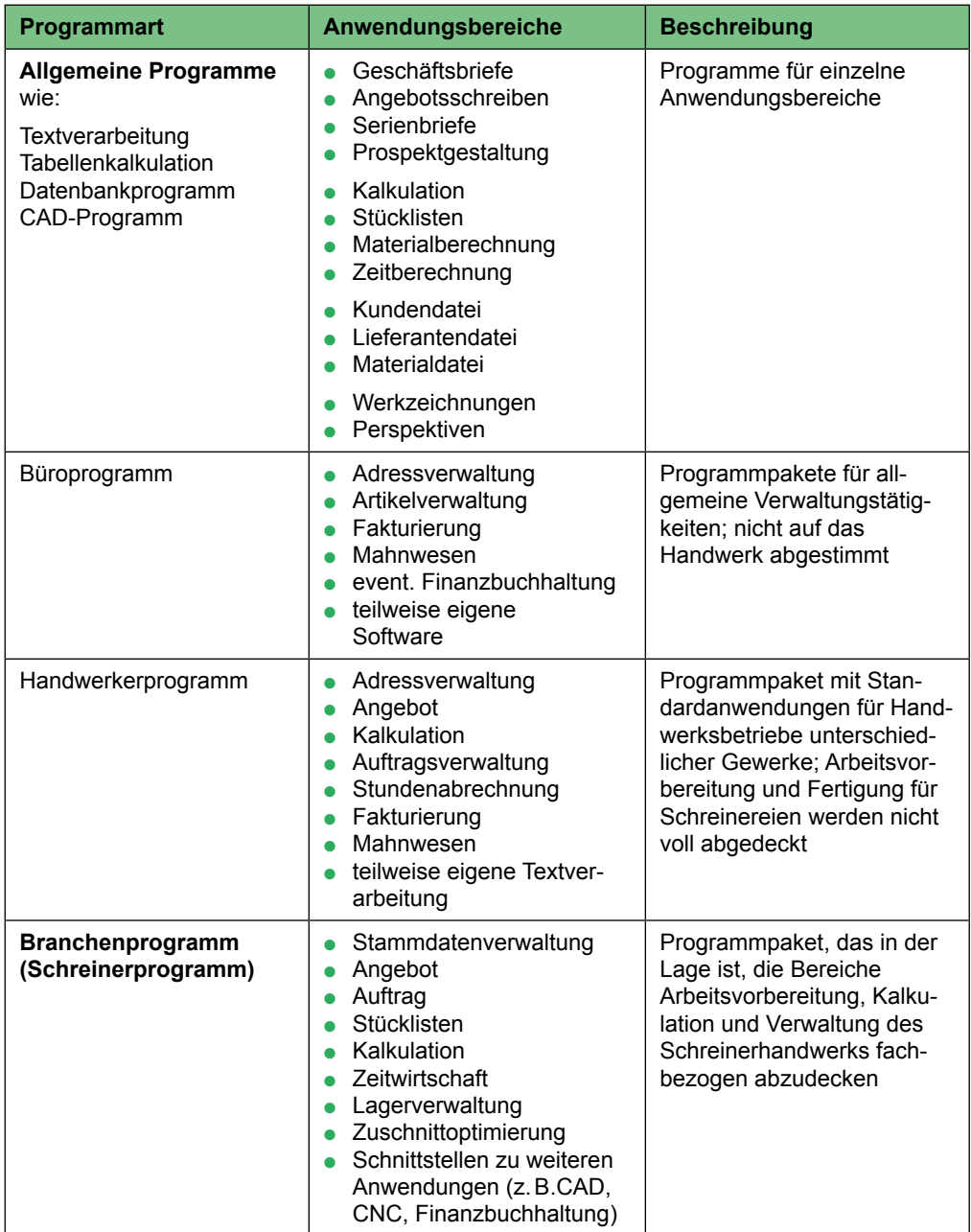

# **1.4.1.1 Kurzeinführung – Branchensoftware**

Branchenprogramme für Schreiner sind umfangreiche Programmpakete, die Tätigkeiten der Arbeitsvorbereitung und Verwaltung wirkungsvoll unterstützen können. Durch die Verbindung der Programmteile miteinander ist ein Datenaustausch möglich.

<span id="page-13-0"></span>In dem nachfolgenden Schaubild sind die wichtigsten Programmteile eines Schreinerprogramms aufgeführt.

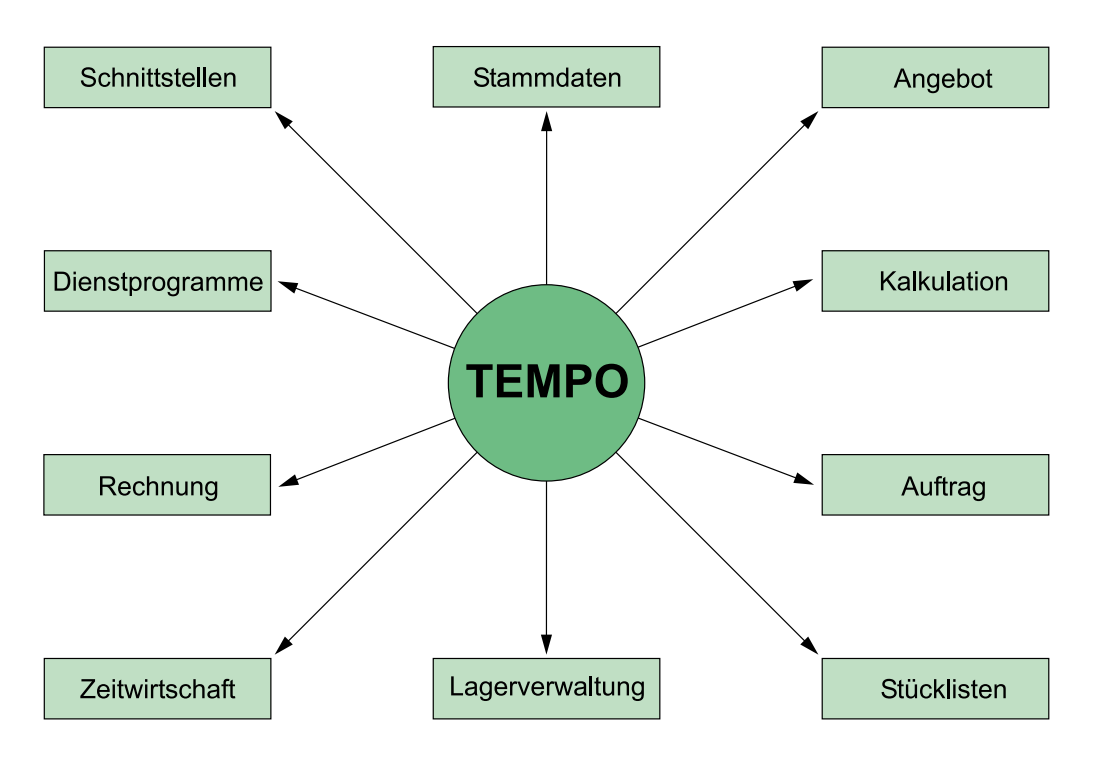

#### **1.4.1.2 Beschreibung der Module**

#### **Stammdaten**

Alle wichtigen Grunddaten, wie z.B. Materialbezeichnungen, Materialpreise, MwSt, Kalkulationswerte, Kunden- und Lieferanteninformationen, Personaldaten, sind hier hinterlegt. Die zentrale Eingabe der Stammdaten spart Zeit und verringert Eingabefehler; Stammdaten stehen allen Programmteilen in einheitlicher Form zur Verfügung.

#### **Angebot**

Kalkulierte Preise können aus dem Programmteil **Vorkalkulation** abgerufen werden. Der Angebotstext lässt sich zeitsparend aus vorgefertigten Textbausteinen erstellen.

#### **Kalkulation**

Materialkosten können überschlägig oder mit Hilfe von Stücklisten für die Vorkalkulation errechnet werden; verschiedene Verfahren der Soll-Zeit-Ermittlung helfen bei der Errechnung des Kalkulationspreises. Bei der Nachkalkulation wird ein Soll-Ist-Vergleich durchgeführt; die Nachkalkulationswerte dienen als Grundlage für spätere Vorkalkulationen.

#### **Auftrag**

Nach der Auftragszusage durch den Kunden werden Angaben aus den Programmteilen **Angebot** und **Kalkulation** übernommen; der Auftrag wird hier für die Fertigung vorbereitet.

#### **Stücklisten**

Genaue und übersichtliche Stücklisten sind Grundlage rationeller Fertigung; der Anwender wird in diesem Programmteil durch umfangreiche Rechen- und Sortierfunktionen unterstützt. Eine Besonderheit sind Baukastenstücklisten, auch variable Stücklisten genannt; ihr Einsatz führt zu großer Zeitersparnis und geringerer Fehlerrate.

#### <span id="page-14-0"></span>**Lagerverwaltung**

In diesem Programmteil erfolgt die Verwaltung des Materialbestands. Mindest- und Höchstmengen sowie Verbrauchsentwicklung können überwacht werden; es ist auch möglich, Bestellmengen nach den Vorgaben der Stücklisten zu errechnen. Das Programm unterstützt eine Preiskontrolle und bietet eine permanente Inventur.

#### **Zeitwirtschaft**

Die ser Programmteil erfasst, verwaltet und wertet Mitarbeiterzeiten aus; die Zeiterfassung kann manuell (über Stundenzettel) oder elektronisch (durch Erfassungsgeräte) erfolgen.

Die eingegebenen Zeitwerte werden vom Programm auf Mitarbeiter, Auftrag und Kostenstelle verteilt.

#### **Rechnung**

Die im Angebot genannten Positionen können bei der Rechnungsstellung übernommen und Ergänzungen eingefügt werden.

#### **Dienstprogramme**

Der Anwender wird beim Umgang mit dem Betriebssystem (z.B. Datensicherung, Druckeranpassungen usw. ) und beim Einlesen von Lieferanten-CDs unterstützt.

#### **Schnittstellen**

Programmschnittstellen ermöglichen den Datenaustausch mit sogenannten Fremdprogrammen, wie z.B. CAD, CNC, Finanzbuchhaltung, Lohnabrechnung.

#### **1.4.1.3 Bewertung**

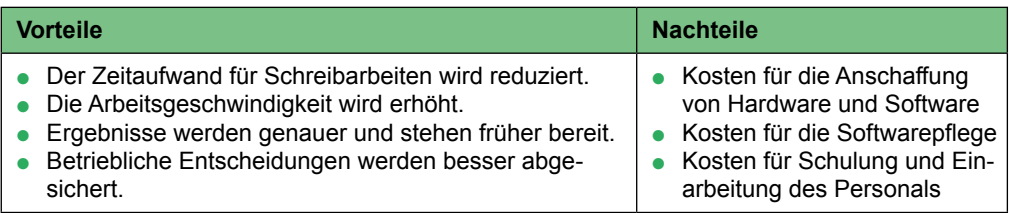

#### **Auswahlkriterien für ein Schreinerprogramm**

Sie betreffen die Qualität des Programms und den Service des Softwarehauses:

- **•** Preis-Leistungsverhältnis,
- **•** leichte Bedienbarkeit.
- Programmhilfen,
- Programmschnittstellen zu anderen Programmen (Fremdprogrammen),
- telefonische Softwarebetreuung und online-Hilfe,
- Schulung durch das Softwareunternehmen.
- Programmpflege und Weiterentwicklung,
- laufende Kosten für Wartung sowie Unterhalt.

Besonders wichtig ist der letzte Punkt: Programme müssen weiterentwickelt, ausgebaut und gepflegt werden. Nur ein leistungsfähiges Softwarehaus bietet die Gewähr dafür.

#### **Vorgehen bei der Einführung eines Schreinerprogramms im Betrieb**

Die Einführung der EDV in den Betrieb stellt einen großen Einschnitt dar. Damit die Umstellung reibungslos durchgeführt werden kann, sind personelle und organisatorische Vorbereitungen notwendig:

- Mitarbeiter frühzeitig auf die Umstellung vorbereiten,
- Mitarbeiter in die Entscheidungen rechtzeitig einbeziehen,
- Schulung und Einarbeitung der Mitarbeiter einplanen,
- Aufgabenverteilung bestimmen; Vertretung und Ersatz einplanen,
- Betriebsabläufe auf EDV umstellen (Formulare, Ordnungssysteme, Schriftverkehr),
- Einführung Schritt für Schritt vornehmen,
- **PC-Arbeitsplätze ergonomisch gestalten.**

#### <span id="page-15-0"></span>**Programmpakete mit modularem Aufbau**

- Insellösungen sind von Nachteil, da bei späterer Ergänzung, Komplettierung oder Erweiterung der Software meist keine Programme zu finden sind, die mit der Software kompatibel sind.
- Modular aufgebaute Programme können auch leichter, je nach späterer Anforderung, zugekauft werden; man muss nicht zu Beginn die Gesamtinvestition tätigen. Das Programm wächst mit den Erfordernissen.

#### **1.4.2 Zukünftige Entwicklung der EDV im Schreinerhandwerk**

#### **1.4.2.1 Computerintegrierte Fertigung**

CAD/CAM ist nur der Anfang einer computerunterstützten Fertigung. **CIM** (**C**omputer **I**ntegrated **Manufacturing = computerintegrierte Fertigung) wird als "Produktionstechnik 2000+" bezeich**net. Alle Steuerungs- und Informationsabläufe für die Produktion sind miteinander verknüpft. Den Kern der computerintegrierten Fertigung bildet die rechnergestützte Produktionsplanung und Produktionssteuerung (PPS).

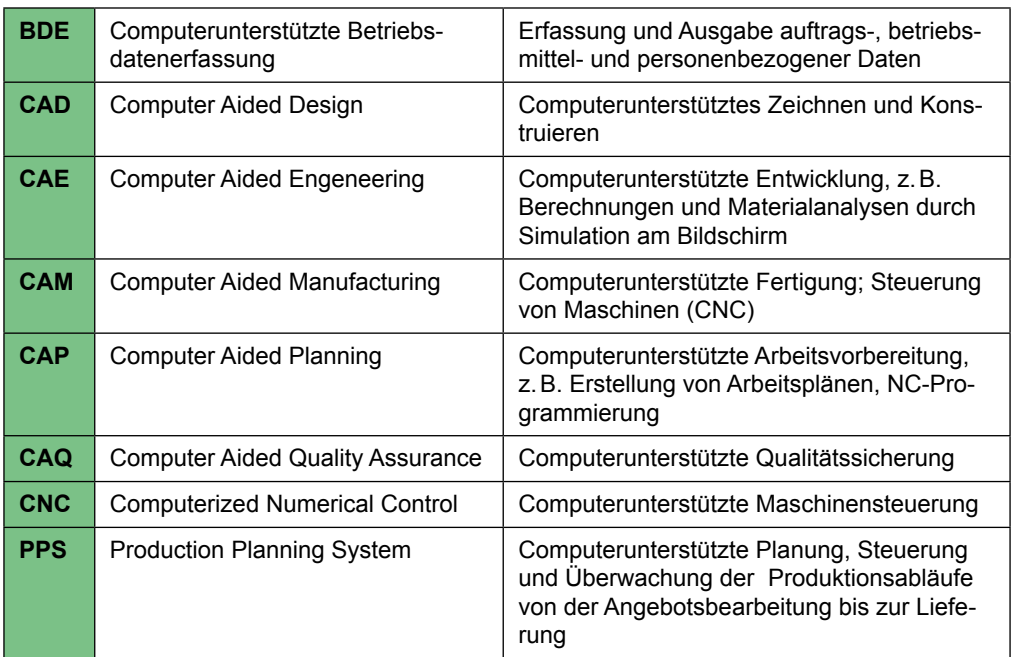

#### **Bestandteile der computerintegrierten Fertigung (CIM)**

#### **Zusammenwirken der CIM-Komponenten**

<span id="page-16-0"></span>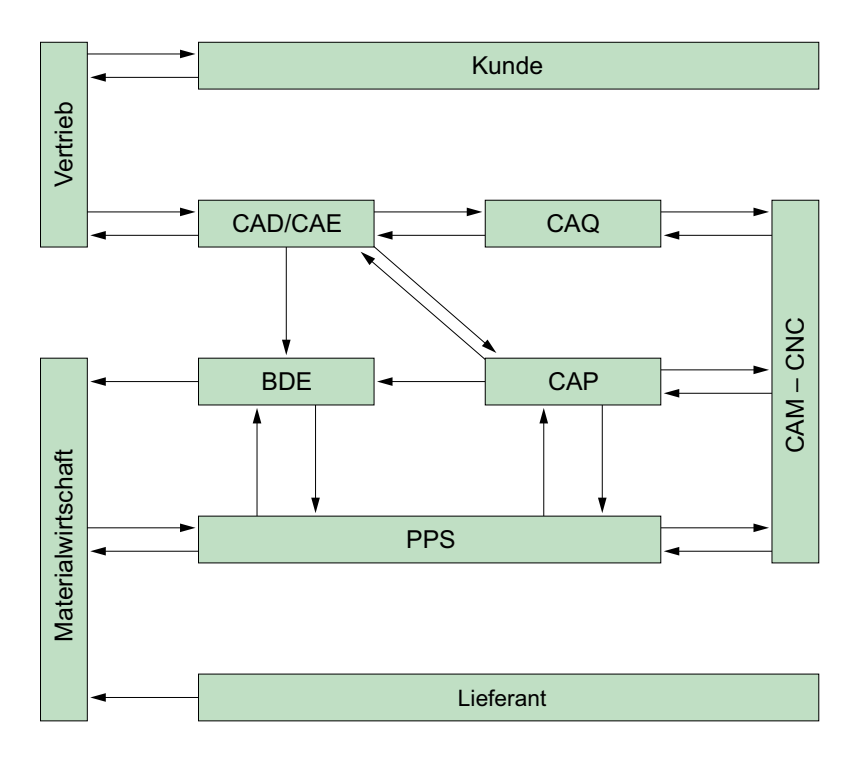

#### **1.4.2.2 Internet**

Der PC ist eine bedeutende Arbeitshilfe im Schreinerhandwerk. Mit der Anbindung an das Internet haben die Dienste zugenommen.

Folgende Vorteile hat der Betrieb vom weltweiten Datendienst des Internet:

- Zugriff auf Informationen verschiedenster Art, wie z. B. Lieferantendaten, Beratungsangebote der Berufsverbände, Fachinformationen verschiedenster Art (Datenbanken), unabhängig von Öffnungszeiten,
- schneller Austausch von Dokumenten und Dateien (E-Mail),
- Abruf von Software und Software-Updates,
- zeitsparende Online-Bestellungen,
- **Serviceleistungen für Maschinenwartung,**
- **Erschließung neuer, überregionaler Märkte,**
- **Erweiterung der Werbemöglichkeiten,**
- Zahlungsverkehr,
- **Steuererklärungen.**

Die Nutzung der Telekommunikation bietet viele Einsatzmöglichkeiten für Arbeitsvorbereitung, Verwaltung und Fertigung.

<span id="page-17-0"></span>Ich arbeite nach dem Prinzip, dass ich niemals etwas tue, was ein anderer für mich erledigen kann. *D. Rockefeller*

# **1.5 Kostenstelle Arbeitsvorbereitung**

Die vorangegangenen Kapitel haben gezeigt, wie umfangreich die Arbeitsvorbereitung ist und wie vorteilhaft sie sich auf den Fertigungsprozess auswirken kann.

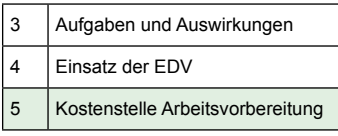

In Kleinbetrieben zählt die Arbeitsvorbereitung zu den vielfältigen Tätigkeiten des Schreinerunternehmers, in größeren Betrieben jedoch ist die Einrichtung einer Stelle für die Arbeitsvorbereitung unumgänglich.

Die Stelle des Arbeitsvorbereiters ist mit einer qualifizierten Kraft zu besetzen; dadurch enstehen dem Betrieb Personalkosten. Diesen Aufwendungen stehen aber bessere Kapazitätsauslastung und damit höhere Erträge gegenüber.

## **1.5.1 AV-Stelle einrichten**

Die Einbindung eines Arbeitsvorbereiters in einer Schreinerei lässt sich durch ein Organigramm gut darstellen:

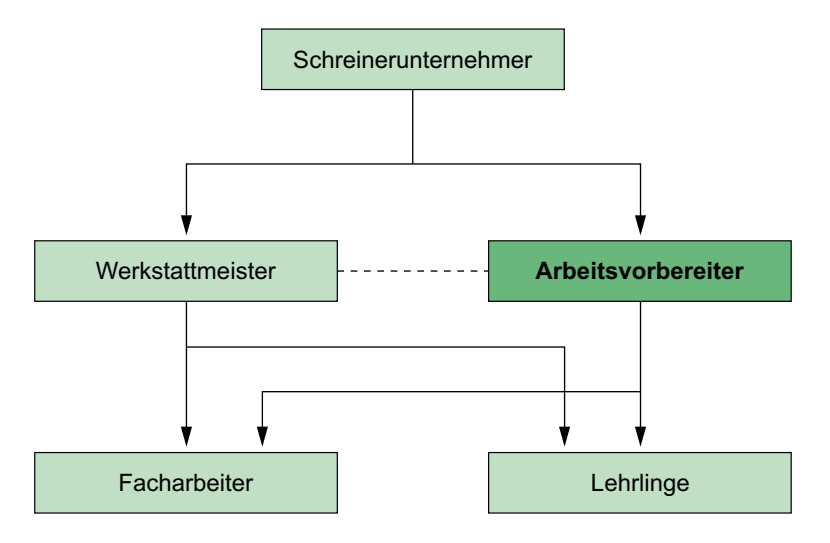

#### **1.5.2 Stellenbeschreibung – AV**

Jeder Mitarbeiter hat im Betrieb Aufgaben zu erfüllen und Verantwortung zu tragen, die sich aus einer Stelle ergeben. Alle Stellen werden in einem Stellenplan zusammengefasst. Durch den Stellenplan soll innerhalb der Betriebsorganisation eine eindeutige und lückenlose Zuständigkeit gewährleistet sein und **Delegation** als Führungsmittel ermöglicht werden.

Grundsätzlich sollte in jedem Handwerksunternehmen mit mehreren Beschäftigten ein **Stellenplan** vorhanden sein. Für jede Stelle ist eine Stellenbeschreibung anzufertigen.

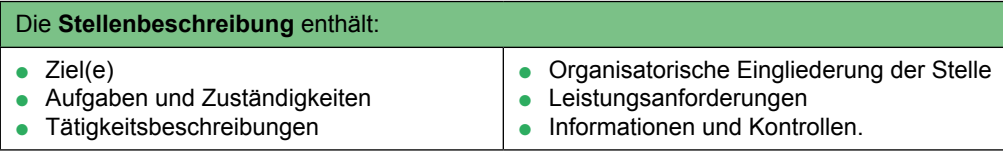

#### **Vor- und Nachteile einer Stellenbeschreibung (AV)**

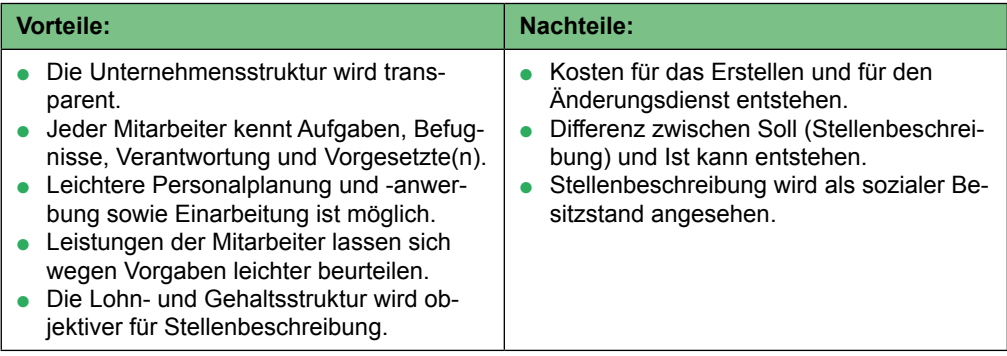

Mögliche Zielformulierungen für die Stelle eines Arbeitsvorbereiters sind:

- Der Arbeitsvorbereiter handelt unter kaufmännischen Gesichtspunkten. Er sorgt für einen optimalen Verlauf der Fertigung. Ferner ist er Bindeglied zwischen Chef und Mitarbeitern.
- Der Arbeitsvorbereiter legt die einzelnen Arbeitsschritte gut und sinnvoll aufbereitet vor, damit der Fertigungsprozess bis hin zur Montage reibungslos und ineinandergreifend abläuft.

#### **Aufgaben und Zuständigkeiten**

Die vielfältigen Aufgaben und Zuständigkeiten eines Arbeitsvorbereiters sind:

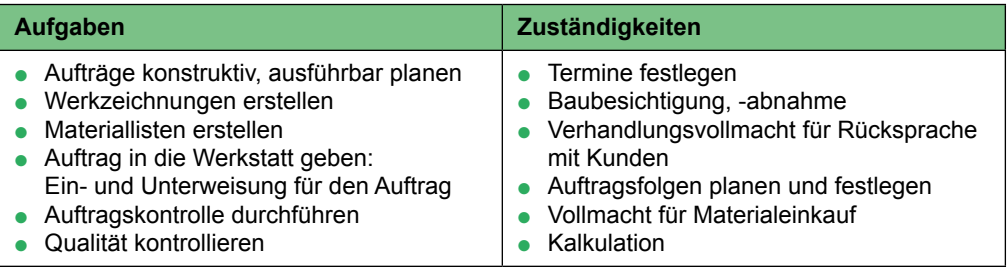

#### **Ansprechpartner**

Je nach Auftrag und Auftraggeber sind die Ansprechpartner unterschiedlich:

- **•** Privatkunden
- **Designer und Architekten**
- Techniker, technische Zeichner
- **Betriebsleiter, Werkstattmeister**
- **Lagerverwalter**
- **Einkäufer**

#### **Musterbeschreibung**

So könnte eine Stellenbeschreibung für den Arbeitsvorbereiter aussehen. Sie ist, wie überall, an den jeweiligen Betrieb anzupassen.

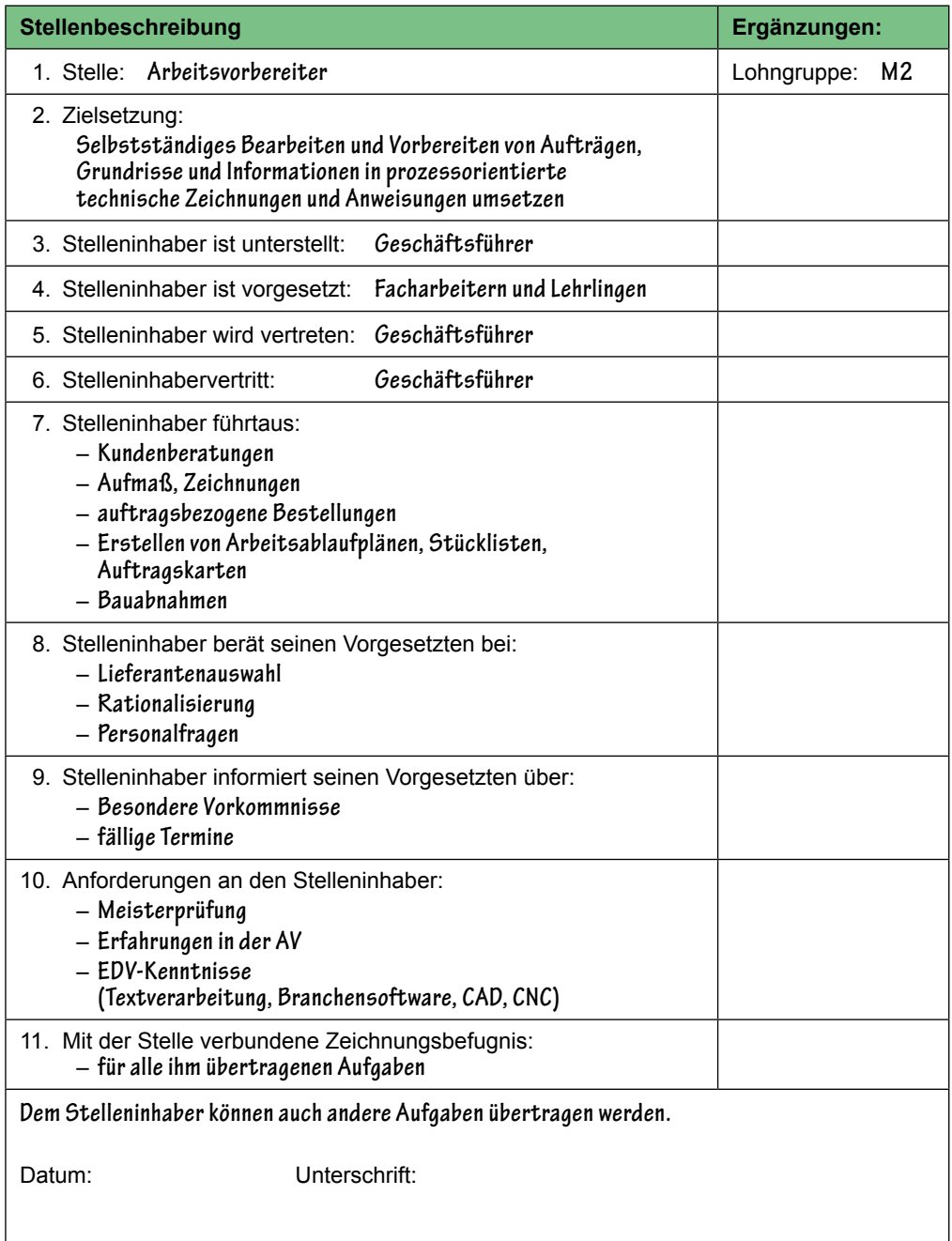

Wichtig ist der Hinweis des weiteren Einsatzes und die Unterschrift bei eventuellen Rechtsstreitigkeiten.